## **iPAL** Hardware General View of SDHCAL

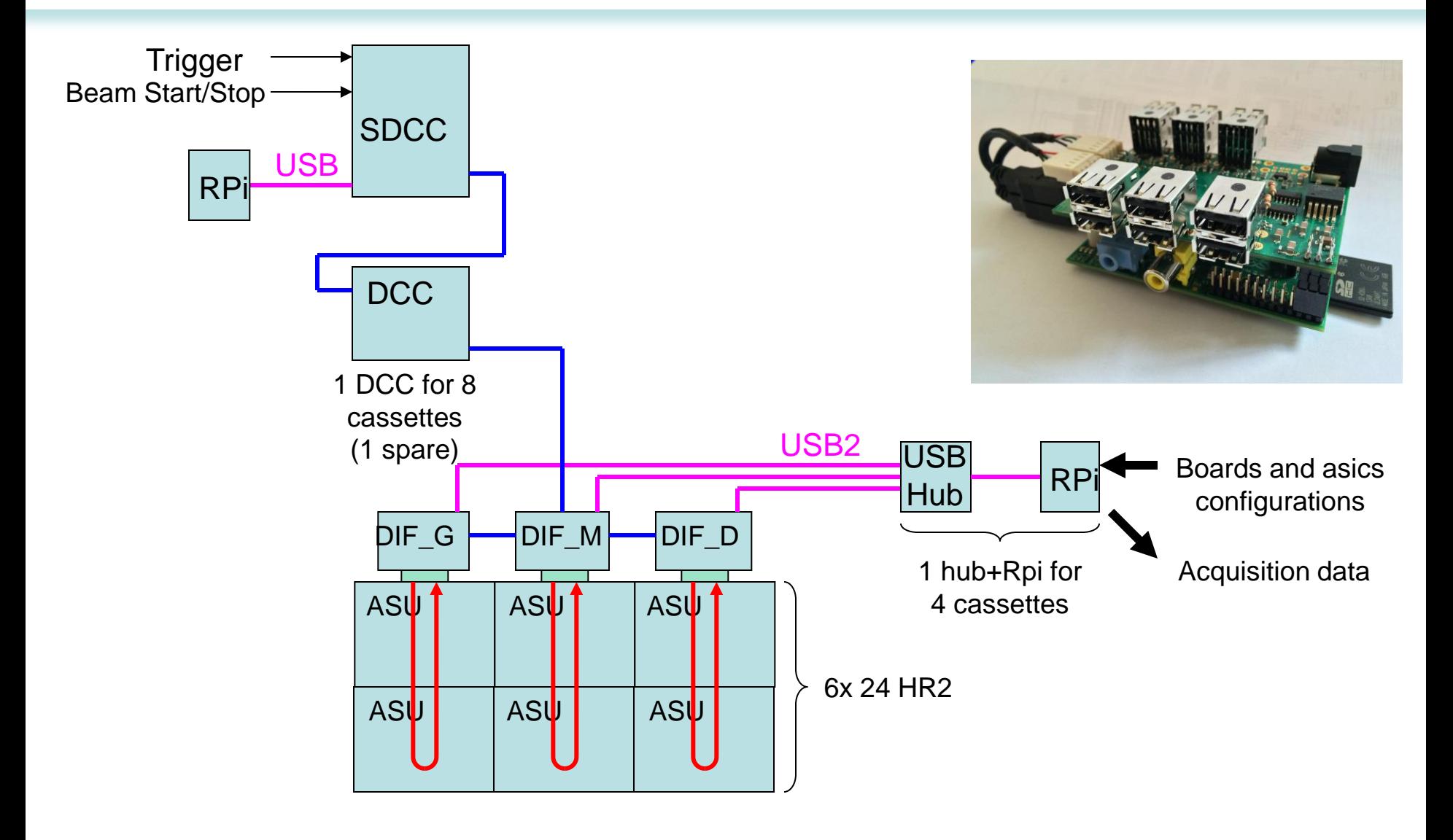

## **UPNL**

SDCC (1)

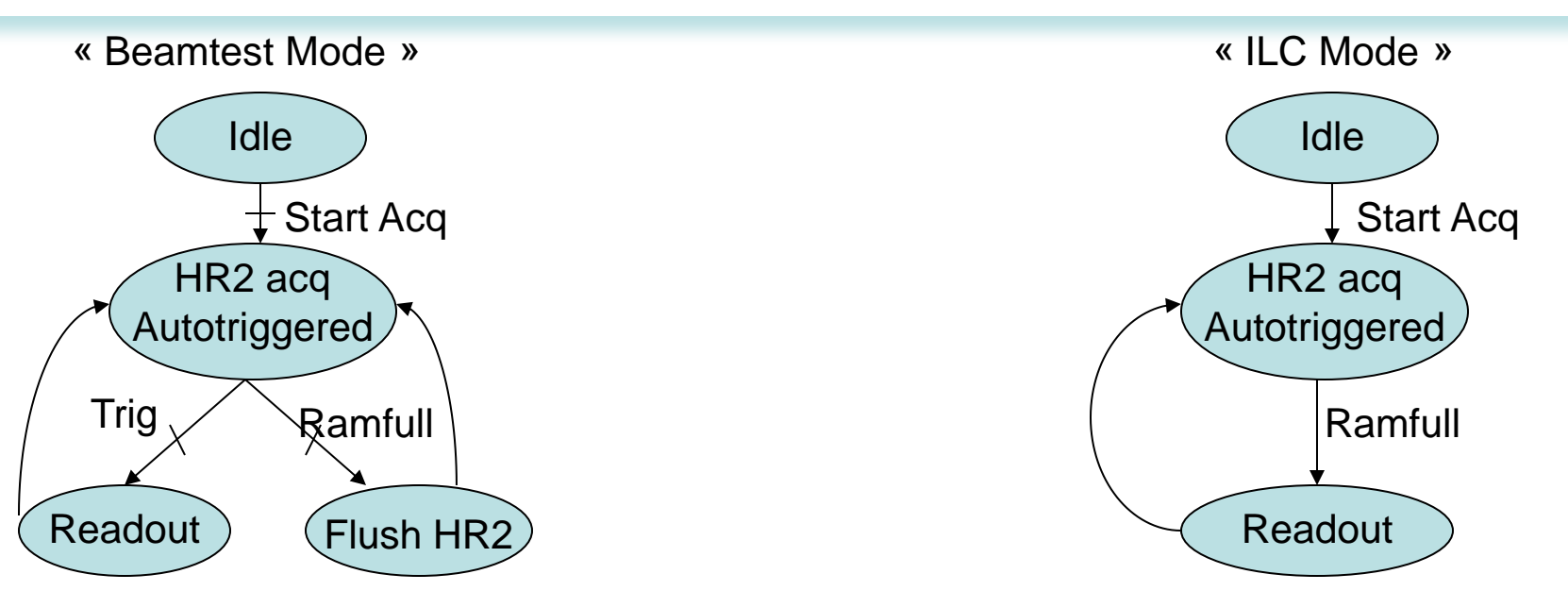

#### **Requirements :**

• SDCC Clock is internally generated (50MHz)

=> With minor (to be confirmed) FW update, a common clock can be sent to SDCC using the free HDMI connector (important : send the slowest clock of all detectors)

- Trigger To SDCC (if beamtest mode) is TTL (pulse of around 200ns needed)
- Beam start/stop (if power pulsing used) is TTL and is active high (1 = beam, 0=no beam)

•Some busy/ready signals need to be sent to the common board to ensure synchronous behaviour of all detectors (at least Busy/acquiring).

•A common reset to be sure everyone is synchronously started

=> Minor (to be confirmed) but necessary modifications to the SDCC firmware

# **UPRL**

### SDCC registers

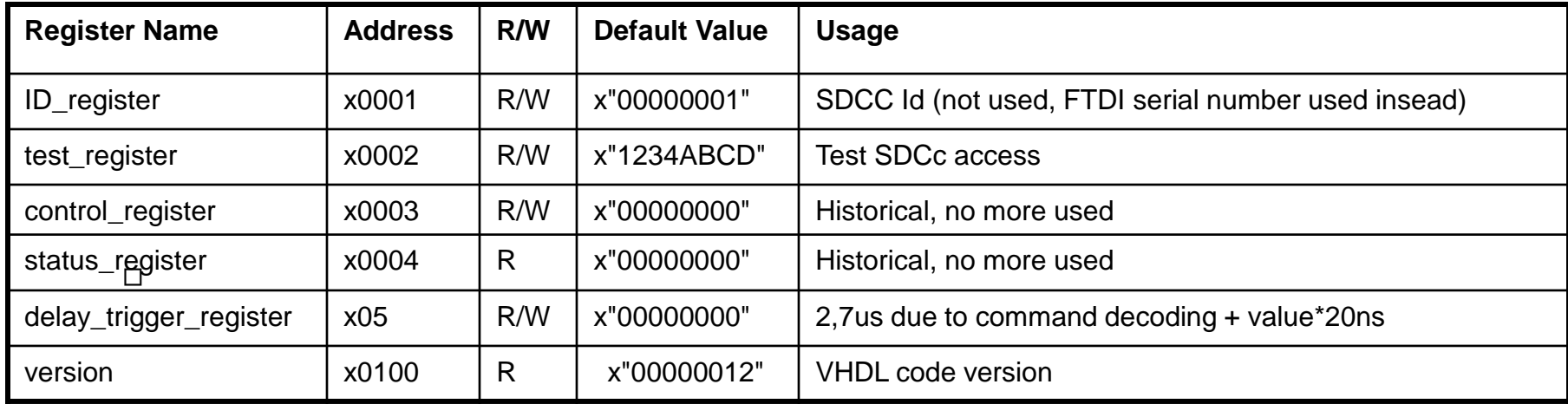

#### **In the current configuration of the SDCC, those registers are independants of other detectors**

If needed, other (and common) registers can be added (but this would require to define a communication protocol between the « top level board » and all detectors (through the SDCC in the case of the SDHCAL)

# in

### SDCC commands

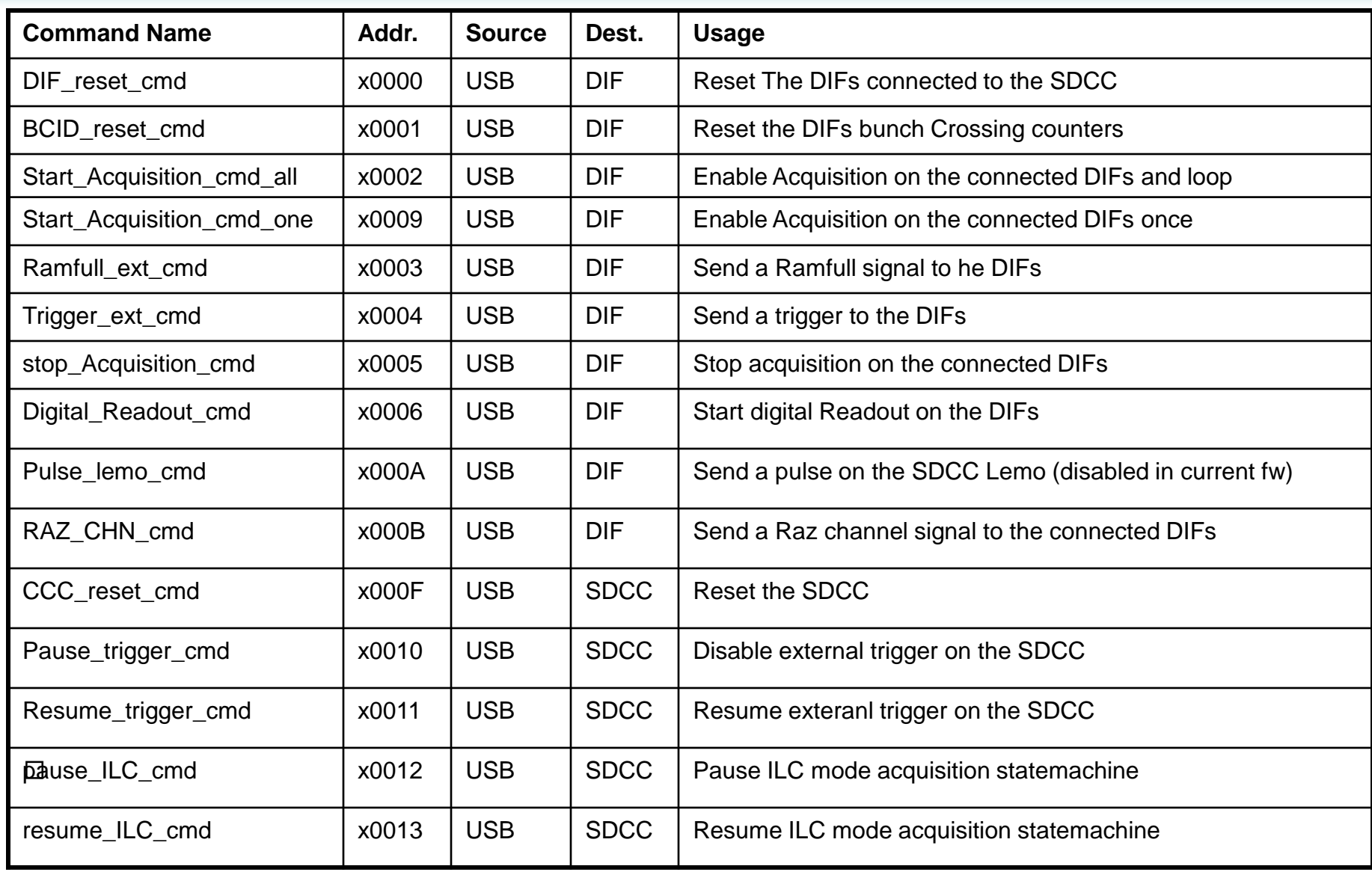

# in

## SDCC commands (2)

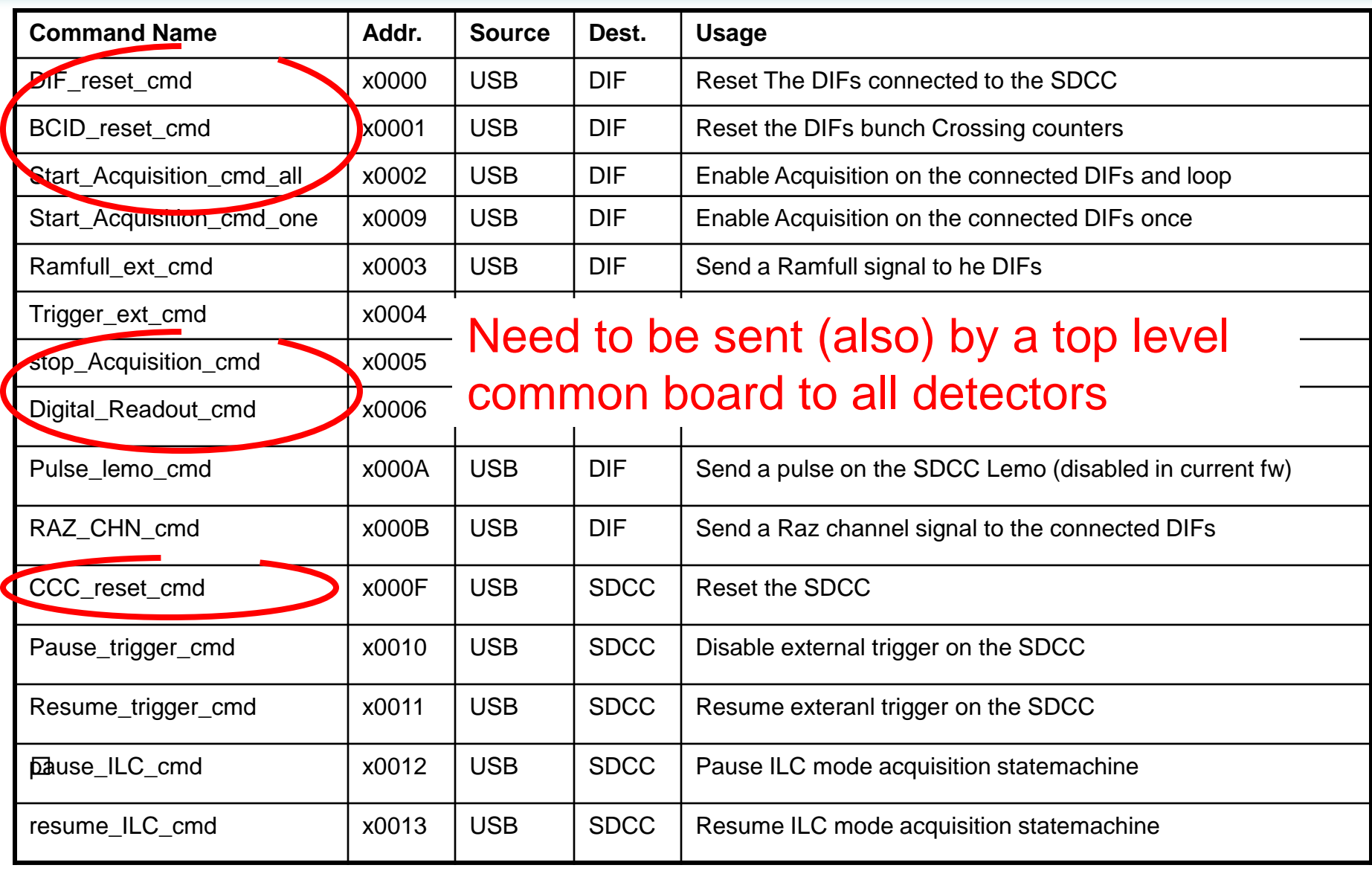

### **UPNL** SDCC free possible interface

The free HDMI connector (originally LDA link) of the SDCC can be used to communicate with the top level common board

Currently defined and routed (but not used in the SDCC ):

that lda dcc p : in std logic;

- cntl lda dcc n : in std logic; data dcc lda p : out std logic;
- data dcc lda n : out std logic;
- sp2 dcc lda p : out std logic;
- sp2 dcc lda n : out std logic;
- trigger from lda p : in std logic;
- trigger from lda n : in std logic;

### $\mathrm{c}.$ Allnimitially defined as LVDS but connected directly to FPGA19-01-2015

## **igh Level software minimum requirements**

At least a common state machine (minimalist : Idle, configured, running, error)

At least a status of each detector (Powered, configured, running)

At least some basic statistics of data taking (last taken event time tag, last event written on disk…)